## **TILAK MAHARASHTRA VIDYAPEETH, PUNE BACHELOR OF FINE ARTS (B. F.A.) – GAME DESIGN EXAMINATION: JANUARY - 2022**

**THIRD SEMESTER** 

**Sub.: Maya Theory (Theory) (221305)** 

## **Date: 19/01/2022 Total Marks: 40 Time: 10.00 am to 11.30 pm**

## **Instructions: All questions are compulsory.**

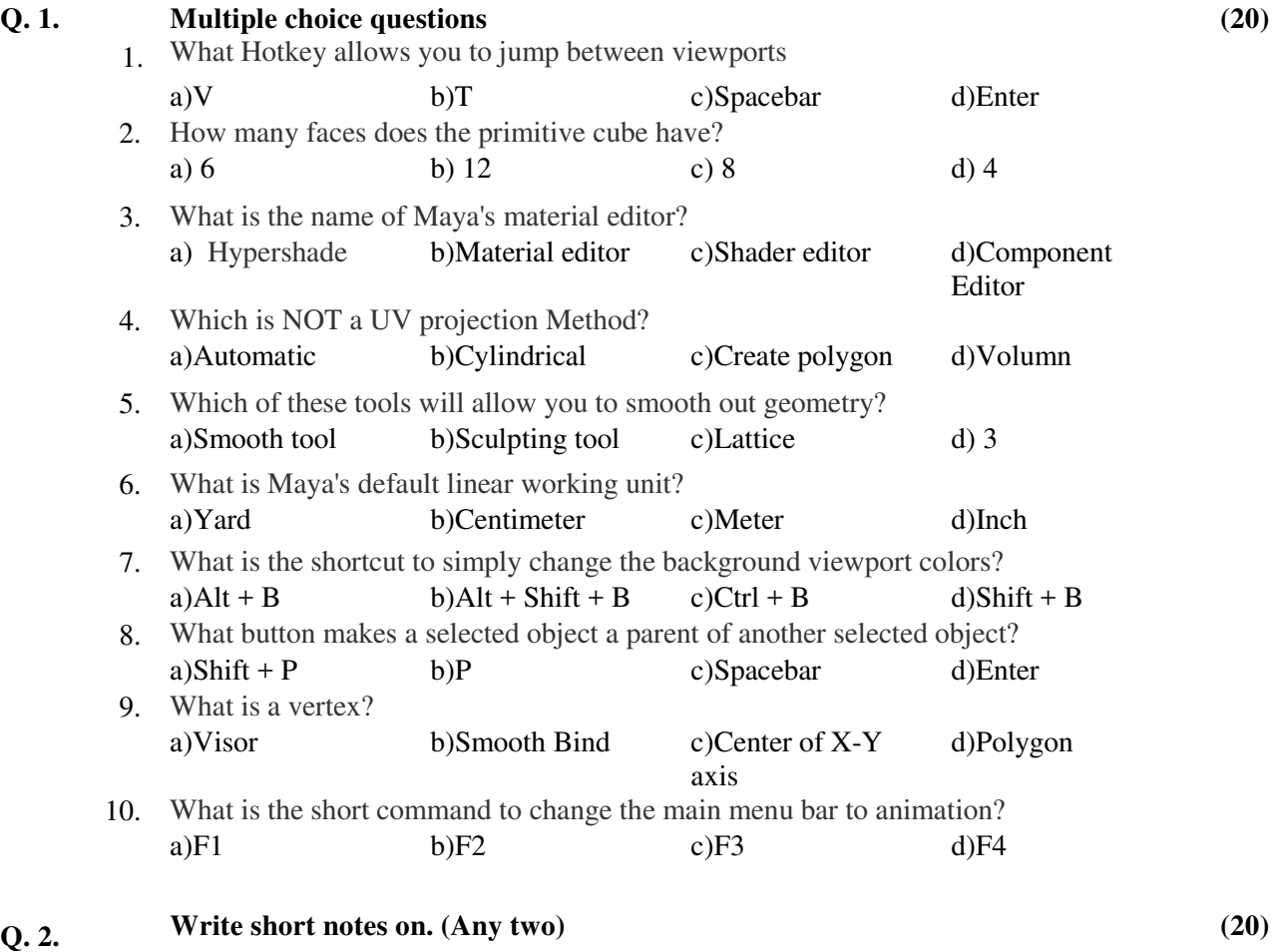

- 1. How Multi cut tool works.
- 2. Write texture applying process.
- 3. Write the detail process of creating a spaceship for Mobile game.

**\_\_\_\_\_\_\_\_\_\_\_**